# **IMPLEMENTASI ALGORITMA C 4.5 DALAM PEMBUATAN APLIKASI PENUNJANG KEPUTUSAN PENERIMAAN PEGAWAI CV. DINAMIKA ILMU**

#### **Joko Purnomo (ke\_piss@yahoo.com) Wawan Laksito YS (wlaksito@yahoo.com) Yustina Retno Wahyu U (yustina\_retno@yahoo.com)**

## **ABSTRAK**

*Sebuah perusahaan penerbitan dan percetakan perlu mengadakan penerimaan karyawan secara mandiri dilingkungan perusahaan. Kendala yang sering ditemukan dalam proses penerimaan karyawan di sebuah perusahaan yaitu sulitnya menentukan pelamar mana yang memenuhi kriteria untuk menjadi karyawan sesuai keinginan perusahaan dari sekian banyak pelamar sedangkan pelamar yang diterima menjadi karyawan terbatas. Banyaknya variabel yang digunakan dalam penunjang keputusan penerimaan pegawai di sebuah perusahaan seperti pendidikan terakhir, pengalaman kerja yang sudah pernah dijalani, usia calon karyawan, nilai transkip ijazah, nilai test tertulis, dan nilai test wawancara. Sehingga sulit bagi sebuah perusahaan untuk mengelompokkan nilai dari tiap-tiap variabel sesuai kriteria sebuah perusahaan yang nantinya digunakan sebagai hasil akhir penerimaan pegawai di sebuah perusahaan. Untuk menentukan calon pegawai yang memenuhi kriteria maka dibutuhkan rekomendasi yang tepat. Perekomendasian yang tepat membutuhkan jumlah data yang banyak, Algoritma C4.5 merupakan salah satu metode yang dapat menganalisis data dalam jumlah yang banyak atau biasa disebut data mining. Pada penelitian ini dibuat suatu aplikasi yang mengimplementasikan pohon keputusan dengan algoritma C4.5, data yang digunakan dalam penelitian ini adalah data calon pegawai. Dalam perancangan aplikasi menggunakan diagram kontek, DFD, dan penyajian aplikasi menggunakan Code Gear RAD Studio Delphi 2009 serta database MySQL. Hasil yang dicapai adalah sebuah Aplikasi Penunjang Keputusan Penerimaan Pegawai yang Implementasinya dapat membantu kepala bagian Human Resource Development (HRD) dalam penyeleksian dan penerimaan calon pegawai.*

*Kata Kunci : Algoritma C 4.5, Sistem Penunjang Keputusan, Data Mining.*

### **I. PENDAHULUAN**

Dengan semakin berkembangnya teknologi dan ilmu pengetahuan, semakin semakin berkembang pula proses pendidikan di Indonesia ini. Menyebabkan banyaknya perusahaan atau instansi-instansi sulit memilih pegawai / karyawan yang sesuai dengan kebutuhan dan ahli pada bidangnya masingmasing. Oleh karena itu menyadari betapa pentingnya memilih calon pegawai yang tepat, maka dirancang program aplikasi sistem pendukung keputusan untuk pemilihan penerimaan pegawai untuk suatu perusahaan yang berbasis aplikasi dekstop. Aplikasi ini dapat mempermudah suatu perusahaan dalam pemilihan atau seleksi calon pegawai yang akan diterima.

Untuk menentukan calon pegawai yang memenuhi kriteria maka dibutuhkan rekomendasi yang tepat. Perekomendasian yang tepat membutuhkan jumlah data yang banyak, Algoritma C4.5 merupakan salah satu

metode yang dapat menganalisis data dalam jumlah yang banyak atau biasa disebut data mining. Pada penelitian ini dibuat suatu aplikasi yang mengimplementasikan pohon keputusan dengan algoritma C4.5, data yang digunakan dalam penelitian ini adalah data calon pegawai.

Algoritma C 4.5 adalah algoritma klasifikasi data dengan teknik pohon keputusan yang terkenal dan disukai karena memiliki kelebihan-kelebihan. Misalnya dapat mengolah data numerik kontinyu dan diskret, dapat menangani nilai atribut yang hilang, menghasilkan aturan-aturan yang mudah diintrepetasikan dan tercepat diantara algoritma-algoritma yang lain.

Implementasi Aplikasi yang dibangun diharapkan dapat membantu bagian Human Resource Development (HRD) sehingga membantu dalam penyeleksian dan penerimaan calon pegawai.

## **II. METODE PENELITIAN**

#### *2.1 Metode Pengembangan Sistem Pendukung Keputusan*

Pengembangan suatu sistem pendukng keputusan, terutama SPK yang besar, merupakan suatu proses yang rumit. Pengembangan tersebut melibatkan hal-hal teknis (missal pemilian perangkat keras dan<br>
networking) sampai perilaku (missal *networking*) sampai perilaku (missal antarmuka pengguna dan dampak potensial SPK terhadap individu, kelompok, dan organisasi keseluruhan).

Prototipe adalah suatu pendekatan yang sangat rapi dan berurutan untuk membuat sebuah sistem menjadi suatu nyata.

Prototipe mempunyai proses design berulang dan mengkombinasikan empat fase utama SDLC(*System Development Life Cycle*) tradisional (analisi,desain,kontruksi dan implementasi) ke dalam satu langkah yang berulang-ulang.

#### *a) Perencanaan*

Fase perencanaan dimulai dari kebutuhan dalam penerimaan pegawai di perusahaan yang terdapat suatu masalah yang perlu dipecahakan. Sehingga direncanakan pembuatan sistem pendukung keputusan penerimaan pegawai. Inisiasi proyek melibatkan sebuah sistem yang telah diputuskan, jika kelihatan bermanfaat, maka dilakukan (analisis) studi kelayakan. Studi kelayakan mempertimbangkan apakah gagasan tersebut masuk akal.

#### *b) Analisis*

Fase ini melakukan wawancara dan observasi di perusahaan, menanyakan dan menjawab pertanyaan penting seperti siapa pengguna sistem, data-data yang dibutuhkan SPK penerimaan pegawai, jika sebelumnya sudah ada sistem yang berjalan maka sistem dianalisa tersebut bersama untuk mengarah sistem yang baru.

#### *c) Desain*

Fase desain menanandai bagai mana sistem yang baru akan bekerja, mempertimbangkan semua detail perangkat keras, perangkat lunak, infrastruktur jaringan, antar muka pengguna.

Dalam fase ini, antar muka pengguna, form, display, program dan laporan, database dan file ditetapkan.

### *d) Implementasi*

Fase implementasi adalah pengujian sistem yang telah selesai dibuat dan menverifikasi bahwa sistem bekerja dalam pendukung keputusan penerimaan pegawai.

Untuk pengujian aplikasi ini menggunakan metode *black box.*

#### **III. TINJAUAN PUSTAKA**

#### *3.1 Komponen Sistem Pendukung Keputusan*

Sistem pendukung keputusan terdiri atas tiga komponen utama yaitu :

- 1. Subsistem pengolahan data (database).
- 2. Subsistem pengolahan model (modelbase).
- 3. Subsistem pengolahan dialog (user interface).

Hubungan antara ketiga komponen ini dapat dilihat pada gambar 1 [1].

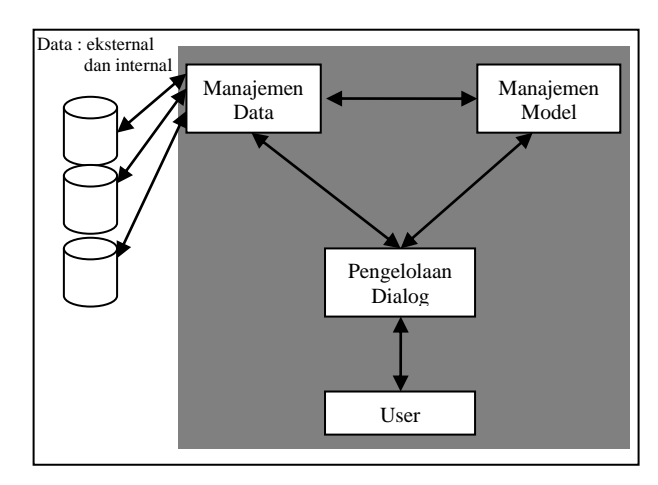

Gambar 1. Hubungan Antara Tiga Komponen Sistem Penunjang Keputusan

### *3.2 Data Mining*

Data mining adalah proses yang menggunakan teknik statistik, matematika, kecerdasan buatan, dan *machine learning (mesin pembelajaran)* untuk mengekstraksi dan mengidentifikasi informasi yang bermanfaat dan pengetahuan yang terkait dari berbagai database besar.

Data mining bukanlah suatu bidang yang sama sekali baru. Salah satu kesulitan untuk mendefinisikan data mining adalah kenyataan bahwa data mining mewarisi banyak aspek dan teknik dari bidang-bidang ilmu yang sudah mapan terlebih dahulu. Berawal dari disiplin ilmu, data mining bertujuan untuk memperbaiki teknik tradisional sehingga bisa menangani :

- Jumlah data yang sangat besar
- Dimensi yang tinggi
- Data yang heterogen dan berbeda sifat.

Data-data yang ada, tidak dapat langsung diolah dengan menggunakan sistem data mining. Data-data tersebut harus dipersiapkan lebih dulu agar hasil yang

diperoleh lebih maksimal, dan waktu komputasinya lebih minimal. Proses persiapan data ini sendiri dapat mencapai 60% dari keseluruhan proses dalam data mining. Adapun tahapan-tahapan yang harus dilalui dalam proses data mining disajikan pada gambar 2[2].

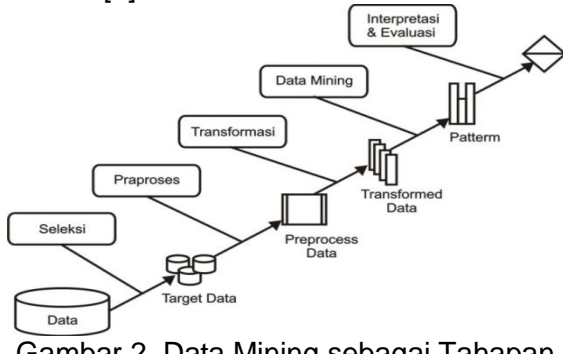

Gambar 2. Data Mining sebagai Tahapan dalam Penemuan Pengetahuan

Terdapat beberapa teknik data mining yang sering disebut-sebut dalam literatur. Namun ada 3 teknik data mining yang populer, yaitu [2][3]:

## *a. Association Rule Mining*

*Association Rule Mining (Asosiasi Peraturan Pertimbangan)* adalah teknik mining utnuk menemukan asosiatif antara kombinasi attribut. Contoh dari aturan asosiatif dari analisa pembelian di suatu pasar swalayan dapat mengatur penempatan barangnya atau merancang strategi pemasaran dengan memakai kupon diskon untuk kombinasi barang tertentu.

## *b. Pengklusteran (Pengelompokkan)*

Berbeda dengan *association rule mining* dan klasifikasi dimana kelas data telah ditentukan sebelumnya, *pengklusteran* dapat dipakai untuk memberikan label pada kelas data yang belum diketahui. Karena itu *pengklusteran* sering digolongkan sebagai metode unsupervised learning. Prinsip *pengklusteran* adalah memaksimalkan kesamaan antar kluster. *Pengklusteran* dapat dilakukan pada data yang memiliki beberapa atribut yang dipetakan sebagai ruang multidimensi.

### *c. Klasifikasi*

Dalam klasifikasi, terdapat target variabel kategori. Sebagai contoh, penggolongan pendapatan dapat dipisahkan dalam tiga kategori, yaitu pendapatan tinggi, pendapatan sedang, pendapatan rendah.

## *3.3 Algoritma C.45*

Pencarian Entropy dan Gain menggunakan rumus, untuk menghitung *gain* digunakan rumus sebagai berikut :

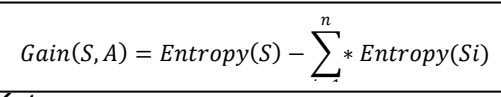

Keterangan :<br>S : himpu

- S : himpunan kasus<br>A : Atribut
- A : Atribut
- n : jumlah partisi atribut
- |Si| : jumlah kasus pada partisi ke –i
- |S| : jumlah kasus dalam S

Rumus dasar dari *entropy* tersebut adalah sebagai berikut:

$$
Entropy(S) = \sum_{i=1}^{n} -pi * \log 2\pi i
$$

Keterangan :

S : Himpunan kasus

A · Fitur

n : Jumlah partisi S

pi : Proporsi dari Si terhadap S

## **IV. HASIL DAN PEMBAHASAN**

### *4.1. Pemberian Bobot Setiap Variabel*

Pemberian bobot pada nilai-nilai variabel yang akan digunakan sebagai formulasi penyeleksian penerimaan calon pegawai CV. Dinamika Ilmu. Prosentase 100% dibagi jumlah variabel yang digunakan, kemudian hasil pembagian tersebut kemudian dibagi untuk menentukan setiap nilai variabel. Prosentase nilai variabel dalam penerimaan calon pegawai sudah ditentukan sesuai kebijakan direksi, dari bobot variabel yang paling tinggi hingga bobot variabel yang paling rendah. Adapun pemberian bobot dari setiap variabel sebagai berikut :

#### **a. Pemberian bobot nilai variabel pendidikan**

Tabel 1. Pemberian bobot nilai variabel pendidikan

| Pendidikan     | <b>Bobot</b> |
|----------------|--------------|
| S <sub>1</sub> | 8%           |
| D3             |              |
| <b>SMA</b>     | 5%           |

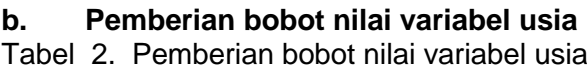

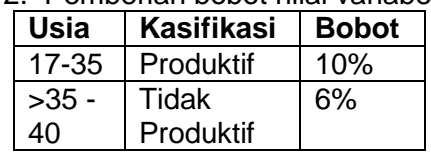

### **c. Pemberian bobot nilai variabel pengalaman**

Tabel 3. Pemberian bobot nilai variabel pengalaman

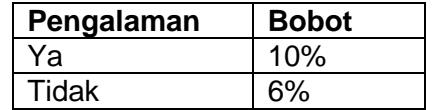

## **d. Pemberian bobot nilai variabel nilai transkrip**

Tabel 4. Pemberian bobot nilai variabel nilai transkrip(SMA).

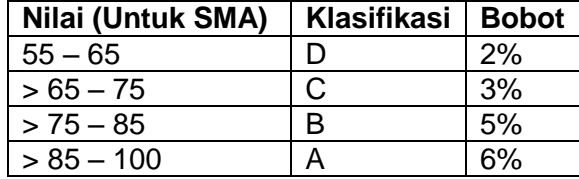

Tabel 5. Pemberian bobot nilai variabel nilai transkrip (D3 dan S1)

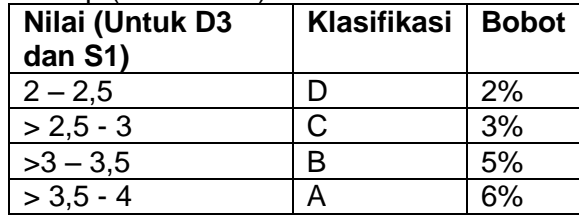

### **e. Pemberian bobot nilai variabel nilai test tertulis**

Tabel 6. Pemberian bobot nilai variabel nilai test tertulis

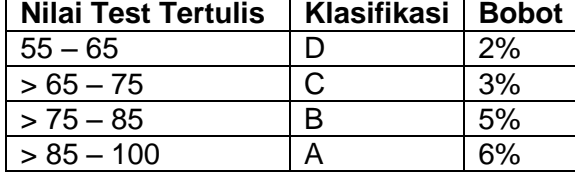

## **f. Pemberian bobot nilai variabel nilai wawancara**

Tabel 7. Pemberian bobot nilai variabel nilai test tertulis

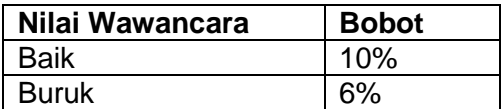

Formulasi penyeleksian pegawai:

$$
=\frac{(v1+v2+v3+v4+v5+v6)}{jumlah\ variable\ 0\%}
$$

Keterangan :

Pegawai baru

V-[n] : nilai bobot variabel

Calon pegawai dinyatakan diterima apabila hasil dari formula  $>= 6.5$ 

# *4.2. Perancangan Sistem*

## **a. Diagram Konteks**

Diagram konteks merupakan salah satu<br>bantu dalam melakukan analisis alat bantu dalam melakukan<br>terstruktur. Diagram konteks terstruktur. Diagram konteks ini menggambarkan suatu sistem secara garis besarnya atau keseluruhanya saja. Dalam diagram konteks juga digambarkan entitas eksternal yang merupakan *brainware* yang menghasilkan data yang akan diolah sistem maupun tujuan oleh Gambar 3 berikut ini.

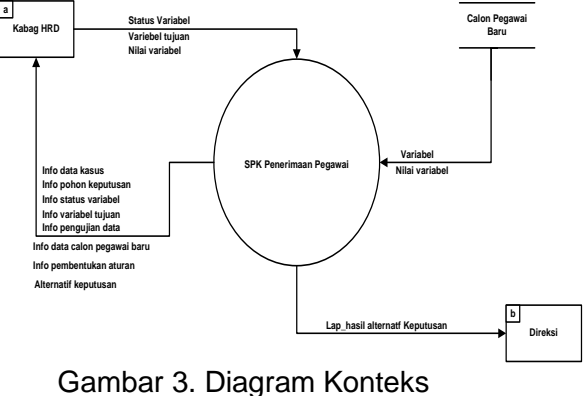

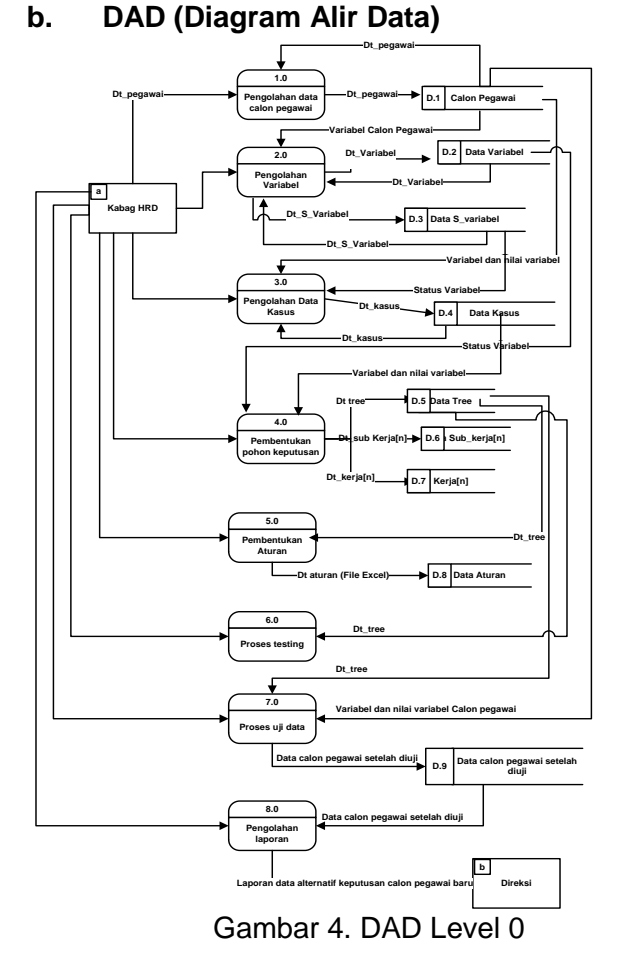

## *4.3. Implementasi*

*4.3.1 Implementasi Algoritma C4.5*

Dalam Algoritma C4.5 pembentukan pohon keputusan dilakukan secara rekursif. Inisialisasi awal pembentukan pohon keputusan ditunjukan gambar 5.

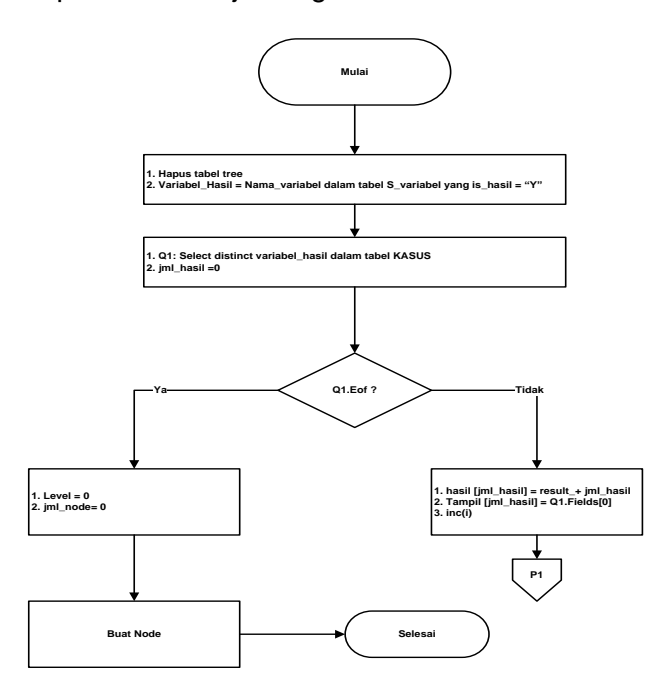

Gambar 5. Algoritma C4.5 inisialisasi pembentukan node

Salah satu langkah pada algoritma inisialisasi pembentukan node adalah buat node. Algoritma prosedur buat node 1 dan node 2 ditunjukkan pada Gambar 6 dan Gambar 7. Sedangkan algoritma prosedur untuk node 3, node 4, dan node 5 ditunjukkan pada Gambar 8, Gambar 9, dan Gambar 10.

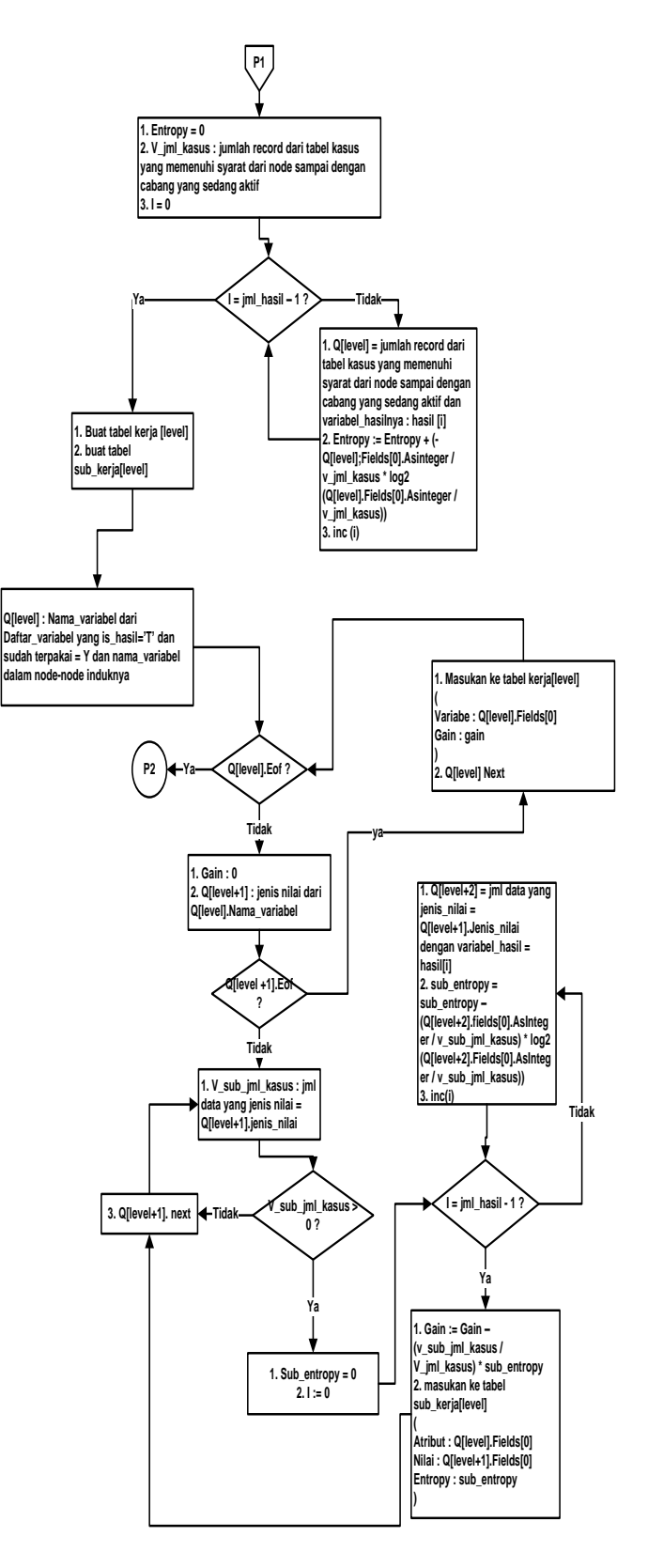

Gambar 6. Algoritma pembentukan node 1

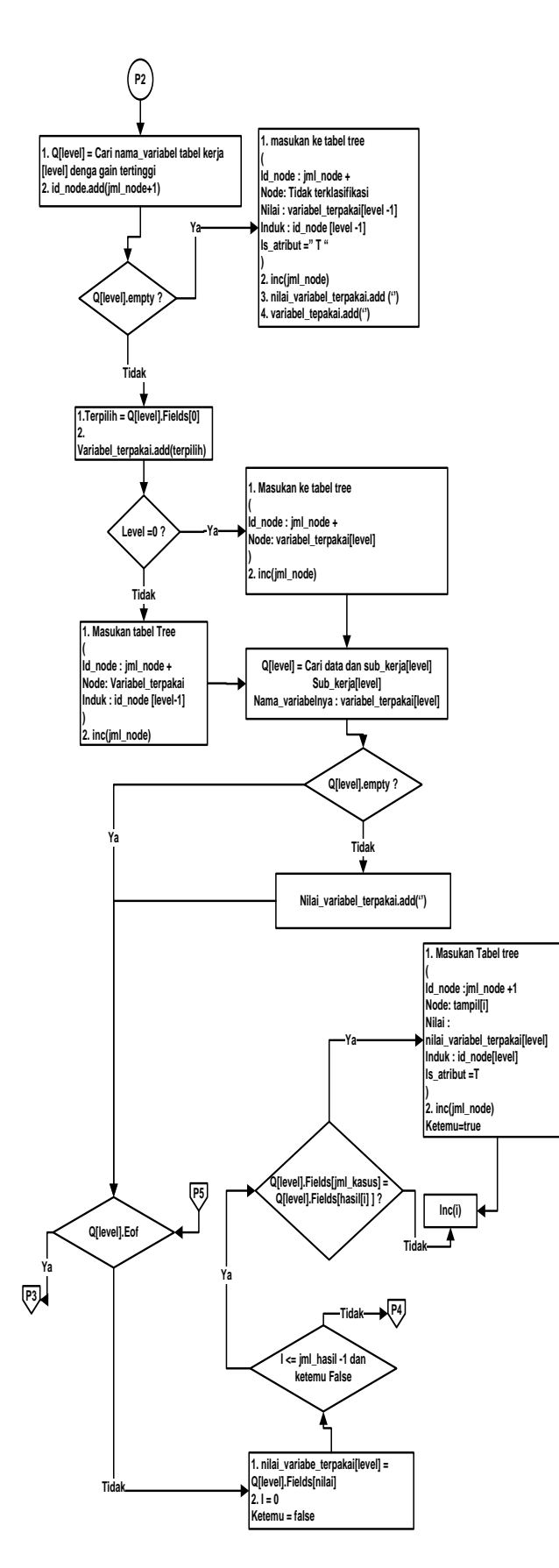

Gambar 7. Algoritma pembentukan node 2

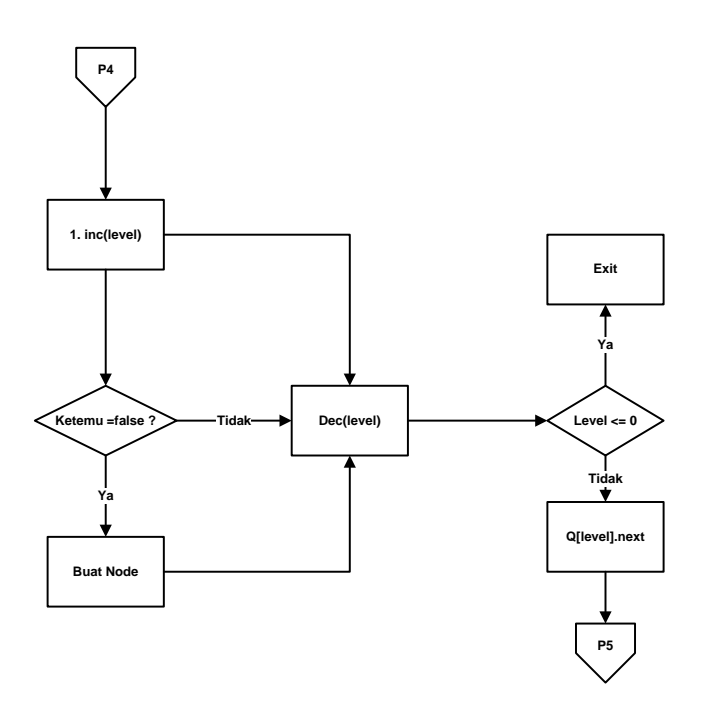

Gambar 9. Algoritma pembentukan node 3

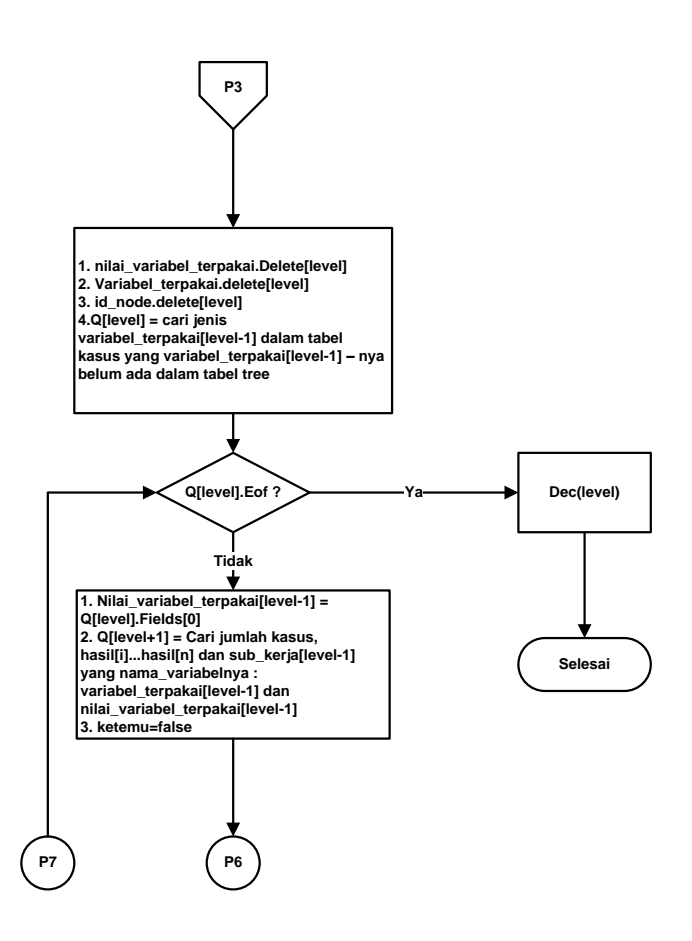

Gambar 11. Algoritma pembentukan node 4

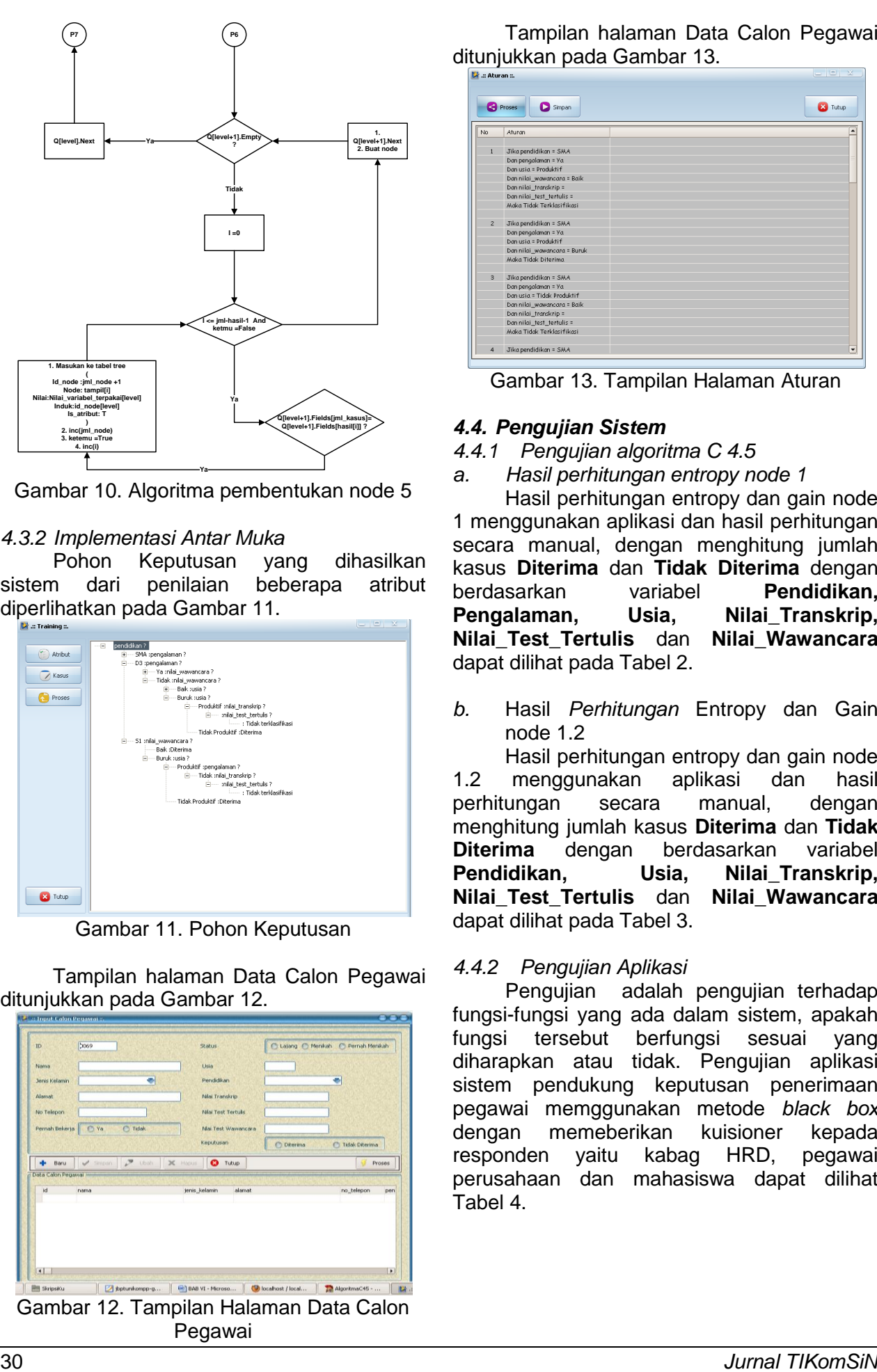

Gambar 10. Algoritma pembentukan node 5

## *4.3.2 Implementasi Antar Muka*

Pohon Keputusan yang dihasilkan sistem dari penilaian beberapa atribut diperlihatkan pada Gambar 11.

| Atribut<br>/ Kasus<br>Proses | pendidikan ?<br>$\cdots \boxplus$<br>SMA :pengalaman ?<br>南<br>白---D3 :pengalaman?<br>H-Ya :nilai wawancara?<br>---- Tidak :nilai_wawancara ?<br>E Bak :usia ?<br>白…Buruk :usia?<br>- Produktif :nilai_transkrip?<br>- milai_test_tertuis?<br>: Tidak terklasifikasi<br>Tidak Produktif :Diterima<br>- S1 :nilai_wawancara?<br>Baik :Diterima<br>Fi-Buruk rusia ?<br>- Produktif :pengalaman?<br>- Tidak :nilai_transkrip?<br>iii  :nilai test tertuis ?<br>: Tidak terklasifikasi<br>-Tidak Produktif :Diterima |
|------------------------------|----------------------------------------------------------------------------------------------------|
| <b>23</b> Tutup              |                                                                                                    |

Gambar 11. Pohon Keputusan

Tampilan halaman Data Calon Pegawai ditunjukkan pada Gambar 12.

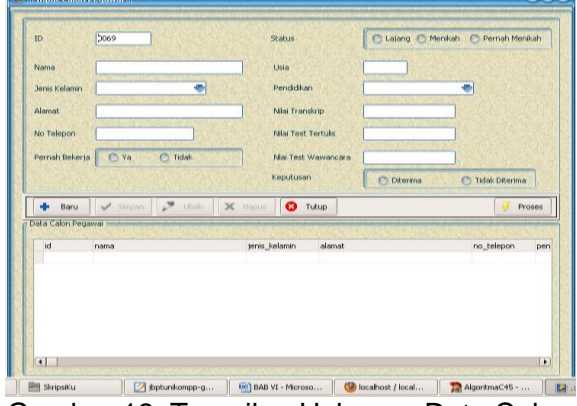

Gambar 12. Tampilan Halaman Data Calon Pegawai

Tampilan halaman Data Calon Pegawai ditunjukkan pada Gambar 13.

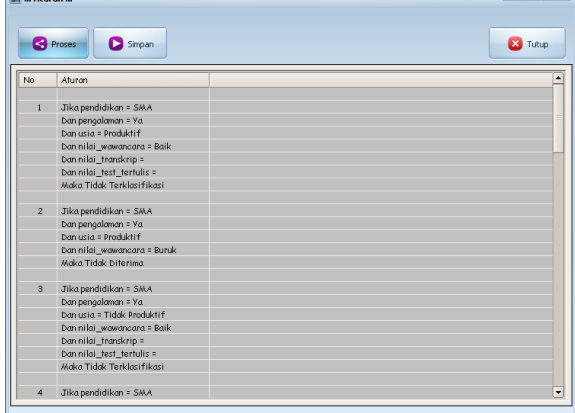

Gambar 13. Tampilan Halaman Aturan

## *4.4. Pengujian Sistem*

- *4.4.1 Pengujian algoritma C 4.5*
- *a. Hasil perhitungan entropy node 1*

Hasil perhitungan entropy dan gain node 1 menggunakan aplikasi dan hasil perhitungan secara manual, dengan menghitung jumlah kasus **Diterima** dan **Tidak Diterima** dengan **Pendidikan, Pengalaman, Usia, Nilai\_Transkrip, Nilai\_Test\_Tertulis** dan **Nilai\_Wawancara** dapat dilihat pada Tabel 2.

*b.* Hasil *Perhitungan* Entropy dan Gain node 1.2

Hasil perhitungan entropy dan gain node<br>menggunakan aplikasi dan hasil 1.2 menggunakan aplikasi dan hasil perhitungan secara manual, dengan menghitung jumlah kasus **Diterima** dan **Tidak Diterima** dengan berdasarkan variabel<br>**Pendidikan, Usia, Nilai-Transkrip. Pendidikan, Usia, Nilai\_Transkrip, Nilai\_Test\_Tertulis** dan **Nilai\_Wawancara** dapat dilihat pada Tabel 3.

### *4.4.2 Pengujian Aplikasi*

Pengujian adalah pengujian terhadap fungsi-fungsi yang ada dalam sistem, apakah fungsi tersebut berfungsi sesuai yang diharapkan atau tidak. Pengujian aplikasi sistem pendukung keputusan penerimaan pegawai memggunakan metode *black box* dengan memeberikan kuisioner kepada responden yaitu kabag HRD, pegawai perusahaan dan mahasiswa dapat dilihat Tabel 4.

| Node         | Nama<br>Variabe | Nilai                  | Kasus | Res<br>ult1 | Res<br>ult2    | Entropy | Gain   |
|--------------|-----------------|------------------------|-------|-------------|----------------|---------|--------|
|              | L               |                        |       |             |                |         |        |
| $\mathbf{1}$ | Total           |                        | 93    | 61          | 32             | 0.9286  |        |
|              | Pendidi         |                        |       |             |                |         | 0.0943 |
|              | kan             |                        |       |             |                |         |        |
|              |                 | SMA                    | 33    | 19          | 14             | 0.9834  |        |
|              |                 | S <sub>1</sub>         | 21    | 17          | 4              | 0.7025  |        |
|              |                 | D <sub>3</sub>         | 39    | 30          | 9              | 0.7793  |        |
|              | Usia            |                        |       |             |                |         | 0.1229 |
|              |                 | Tidak<br>Produkti<br>f | 38    | 16          | 22             | 0.9819  |        |
|              |                 | Produkti<br>f          | 55    | 45          | 10             | 0.6840  |        |
|              | Pengala         |                        |       |             |                |         | 0.1530 |
|              | man             |                        |       |             |                |         |        |
|              |                 | Ya                     | 55    | 46          | 9              | 0.6429  |        |
|              |                 | Tidak                  | 38    | 15          | 23             | 0.9876  |        |
|              | Nilai           |                        |       |             |                |         | 0.0537 |
|              | Transkr         |                        |       |             |                |         |        |
|              | ip              |                        |       |             |                |         |        |
|              |                 | А                      | 27    | 21          | 6              | 0.7642  |        |
|              |                 | В                      | 27    | 20          | $\overline{7}$ | 0.8256  |        |
|              |                 | Ċ                      | 15    | 9           | 6              | 0.9710  |        |
|              |                 | D                      | 24    | 11          | 13             | 0.9950  |        |
|              | Nilai           |                        |       |             |                |         | 0.1206 |
|              | Test            |                        |       |             |                |         |        |
|              | Tertulis        |                        |       |             |                |         |        |
|              |                 | А                      | 31    | 21          | 10             | 0.9072  |        |
|              |                 | В                      | 20    | 17          | $\overline{3}$ | 0.6098  |        |
|              |                 | Ċ                      | 26    | 19          | $\overline{7}$ | 0.8404  |        |
|              |                 | D                      | 16    | 4           | 12             | 0.8113  |        |
|              | Nilai           |                        |       |             |                |         | 0.1031 |
|              | Wawan           |                        |       |             |                |         |        |
|              | cara            |                        |       |             |                |         |        |
|              |                 | Baik                   | 61    | 48          | 13             | 0.7474  |        |
|              |                 | <b>Buruk</b>           | 32    | 13          | 19             | 0.9950  |        |

Tabel 2. Hasil perhitungan *entropy* dan *Gain*  Tabel 4. Item Uji *node* 1

Tabel 3. Hasil Perhitungan *entropy* dan *gain node* 1.2

| Node | Nama<br>Variabel                     | Nilai                  | Kasus          | Res<br>ult1    | Res<br>ult2    | Entropy      | Gain   |
|------|--------------------------------------|------------------------|----------------|----------------|----------------|--------------|--------|
| 1.2  | Pengala<br>man<br>$\cdot$ :<br>Tidak |                        | 38             | 15             | 23             | 0.9876       |        |
|      | Pendidik<br>an                       |                        |                |                |                |              | 0.0634 |
|      |                                      | SMA                    | 14             | 3              | 11             | 0.7496       |        |
|      |                                      | S <sub>1</sub>         | 9              | 5              | 4              | 9911         |        |
|      |                                      | D <sub>3</sub>         | 15             | $\overline{7}$ | 8              | 9968         |        |
|      | Usia                                 |                        |                |                |                |              | 0.4454 |
|      |                                      | Tidak<br>Produ<br>ktif | 16             | 0              | 16             | $\Omega$     |        |
|      |                                      | Produ<br>ktif          | 22             | 15             | $\overline{7}$ | 0.9024       |        |
|      | Nilai<br>Transkri<br>p               |                        |                |                |                |              | 0.2439 |
|      |                                      | А                      | 15             | 9              | 6              | 0.9710       |        |
|      |                                      | B                      | 13             | 6              | $\overline{7}$ | 0.9957       |        |
|      |                                      | C                      | $\overline{4}$ | 0              | $\overline{4}$ | 0            |        |
|      |                                      | D                      | 6              | 0              | 6              | 0            |        |
|      | Nilai<br>Test<br>Tertulis            |                        |                |                |                |              | 0.1749 |
|      |                                      | А                      | 13             | 5              | 8              | 0.9612       |        |
|      |                                      | B                      | 8              | 5              | 3              | 0.9544       |        |
|      |                                      | C                      | 10             | 5              | 5              | $\mathbf{1}$ |        |
|      |                                      | D                      | $\overline{7}$ | 0              | $\overline{7}$ | 0            |        |
|      | Nilai<br>Wawanc<br>ara               |                        |                |                |                |              | 0.0243 |
|      |                                      | Baik                   | 16             | 8              | 8              | 1            |        |
|      |                                      | <b>Buruk</b>           | 22             | $\overline{7}$ | 15             | 0.9024       |        |

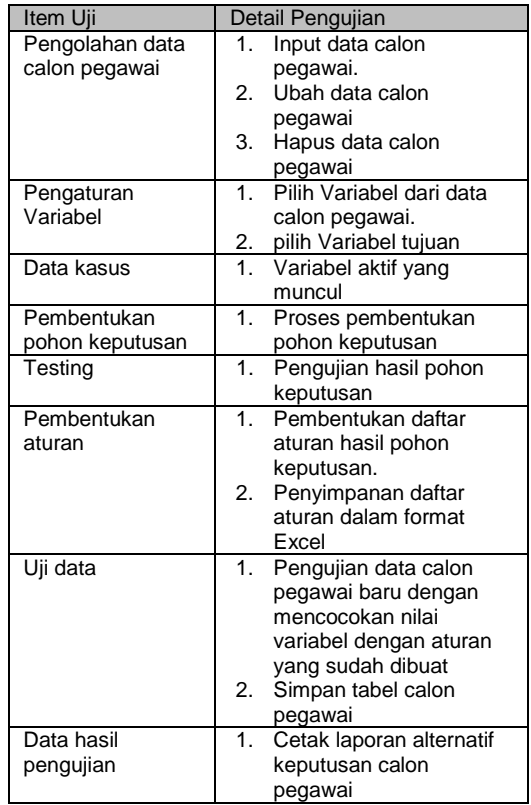

Hasil pengujian sistem penunjang keputusan penerimaan pegawai yang di uji langsung oleh kabag HRD, kesimpulan yang didapat adalah sebagai berikut :

- 1. Algoritma C.45 dapat digunakan dalam system pendukung keputusan penerimaan pegawai.
- 2. Data calon pegawai dapat diinputkan, diedit, dan dihapus sesuai dengan kebijakan kabag HRD, sehingga dapat mempermudah perusahaan dalam merekap data calon pegawainya.
- 3. Variabel untuk menunjang keputusan penerimaan pegawai dapat diubah nilainya dan dapat menambahkan variabel, sehingga mempermudah perusahaan dalam menilai calon pegawai sesuai variabel-variabel yang digunakan.

# **V. PENUTUP**

### *5.1. Kesimpulan*

Setelah melakukan perancangan Aplikasi Penunjang Keputusan Penerimaan Pegawai pada sebuah perusahaan, maka dihasilkan sebuah program aplikasi berbasis komputer. Program aplikasi penunjang keputusan penerimaan pegawai ini dibuat sesuai dengan kebijaksanaan dan permintaan dari pihak perusahaan untuk mempermudah kegiatan penerimaan pegawai di perusahaan

tersebut. Setelah perancangan sistem tersebut, maka dapat disimpulkan :

- 1. Algoritma C4.5 dapat diimplementasikan dalam pembuatan aplikasi sistem penunjang keputusan penerimaan pegawai.
- 2. Pohon keputusan untuk mengklasifikasikan calon pegawai baru dengan variabel tujuan diterima atau tidak diterima dibentuk dengan algoritma C4.5.
- 3. Informasi yang dihasilkan berupa klasifikasi calon pegawai baru, laporan data aturan dan laporan data calon pegawai baru.
- 4. Aplikasi mudah dipahami dan digunakan oleh kepala bagian HRD.
- 5. Aplikasi dapat digunakan untuk alternatif keputusan penerimaan calon pegawai baru.
- 6. Membantu pihak Kabag HRD dalam menentukan pegawai yang tepat dari sejumlah calon pegawai yang mengirimkan lamaran ke Perusahaan.

## *5.2. SARAN*

Berdasarkan hasil dari kesimpulan diatas, penulis menyarankan beberapa hal sebagai berikut:

- 1. Pembuatan program ini masih dapat dikembangkan seiring dengan berkembangnya spesifikasi kebutuhan pengguna, terutama dalam hal tampilan ada baiknya dibuat tampilan yang lebih menarik dan dikembangkan lebih lanjut.
- 2. Masih banyak fasilitas lain yang dapat dikembangkan dalam perangkat lunak ini, pengembangan tersebut tentunya dapat meningkatkan mutu perangkat lunak yang lebih baik serta sesuai dengan tuntunan dan kebutuhan yang bisa dipenuhi sebuah perusahaan.

## **DAFTAR PUSTAKA**

- [1] Turban, Efraim & Aronson, Jay E., "Decision Support Systems and Intelligent Systems", 6th edition, Prentice Hall, Upper Saddle River, NJ, 2006<br>[2] Kusrini dan Emha Tau
- Emha Taufig Luthfi, "Algoritma Data Mining", Andi Offset, Yogyakarta, 2009.
- [3] Fairuz El Said, 2009. Data Mining Konsep Pohon Keputusan, diakses dari ["http://fairuzelsaid.wordpress.com/2009/1](http://fairuzelsaid.wordpress.com/2009/11/24/data-mining) [1/24/data-mining-](http://fairuzelsaid.wordpress.com/2009/11/24/data-mining)konsep-pohonkeputusan/", pada tanggal 12 Maret 2010.

[4] Ramdhani, M.A dan Suryadi, K., "Sistem Pendukung Keputusan", PT. Remaja Rosdakarya, 2003.